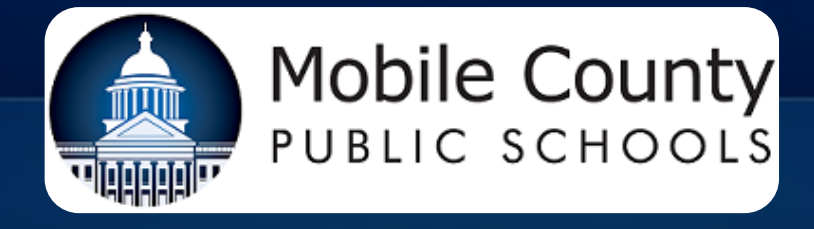

## **DISPOSAL OF SURPLUS PROPERTY**

Lori A Zirlott, CSFO

- Advertise
- Auction

• Accept highest price • Formal appraisal

# **AG Opinions** Best Practice: The "Fair Value"

Federal Guidance: OMB Guidance § 200.313

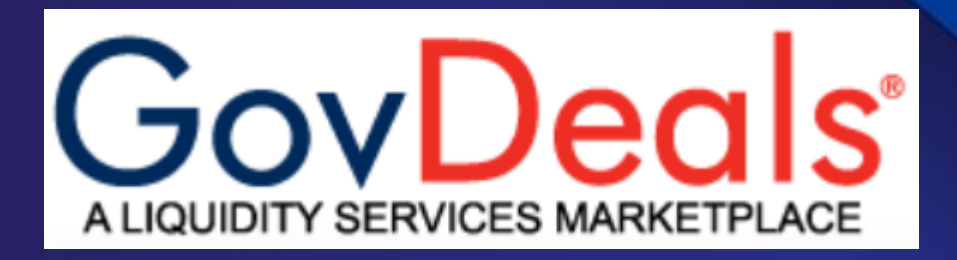

### **Mobile County's Most Utilized Method**

GovDeals provides services to various government agencies that allow them to sell surplus and confiscated items via the Internet. Each participating agency has its own auction rules and regulations and may be subject to government ordinances.

## **Getting Started**

**Customer Support** Staff are helpful if you need assistance in any step of the process.

- Register for an Account
- Add other district users
- Create a GovDeals.com account for your district. You may have multiple users with varied access levels.

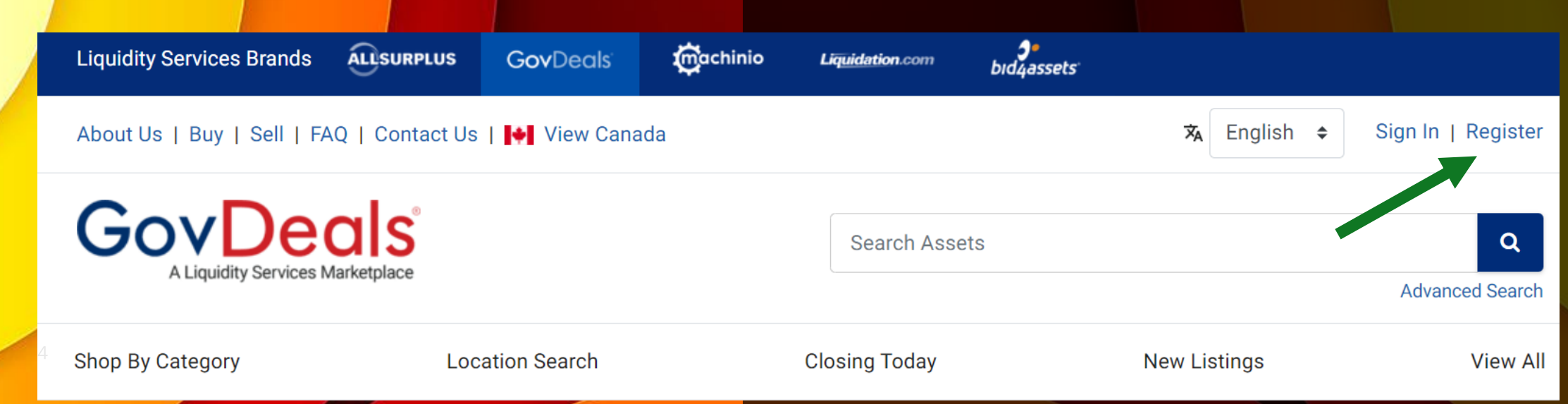

## **Dashboard**

### Handy Information / drill down ability

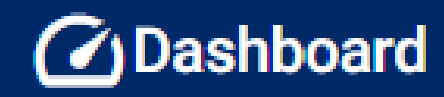

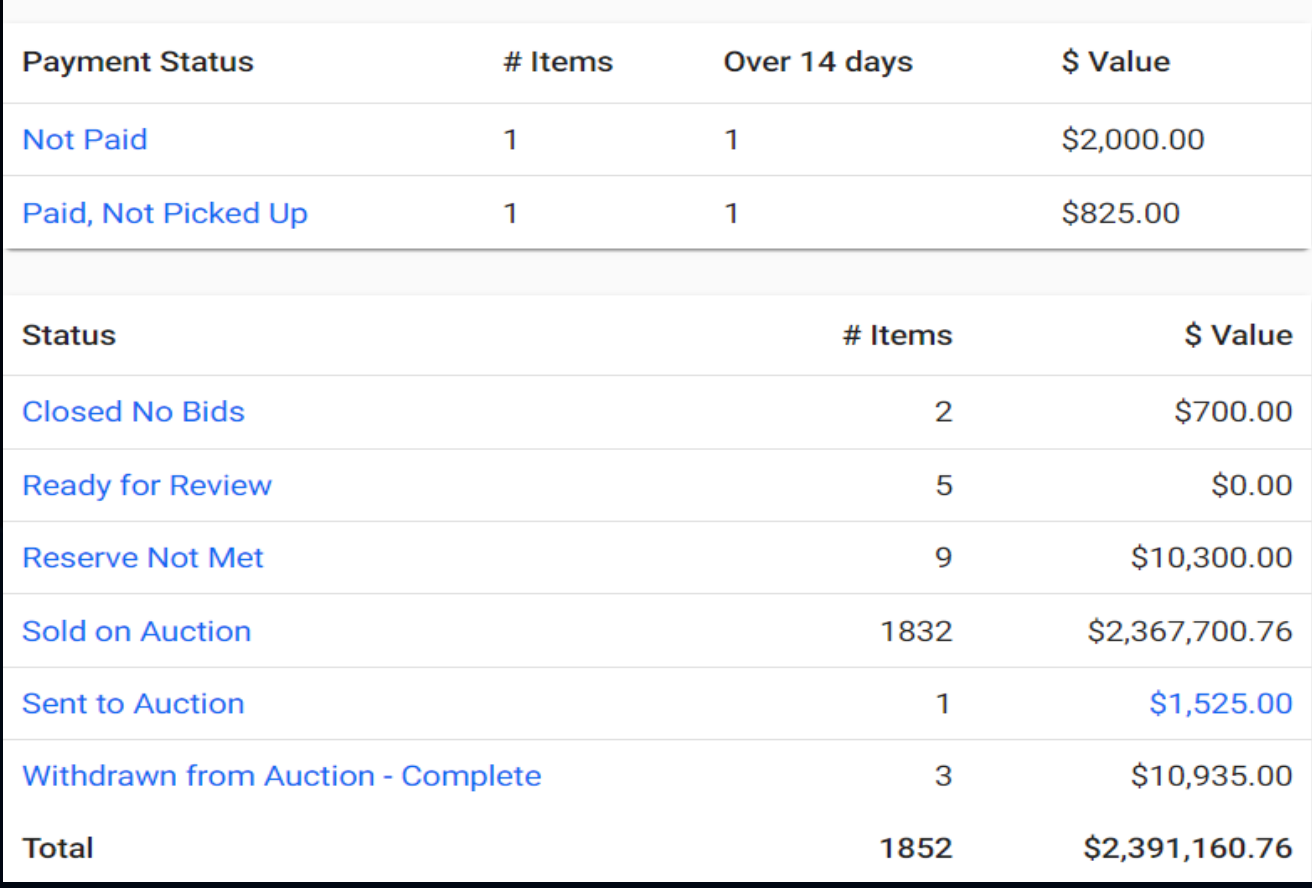

### **Start a New Asset**

- Additions can be processed by one or multiple levels of staff.
- Be sure to have all pertinent information handy.
- You can set up standard templates for some sections.

## **Know the items you are selling**

## **Adding an Asset to Sale on GovDeals**

- Once you register and are set up with a GovDeals account adding assets to sale is easy.
- The entry can begin with entry by a warehouse employee, then stay in "Ready to Review" status until reviewed and published by another Business Division Staff member.

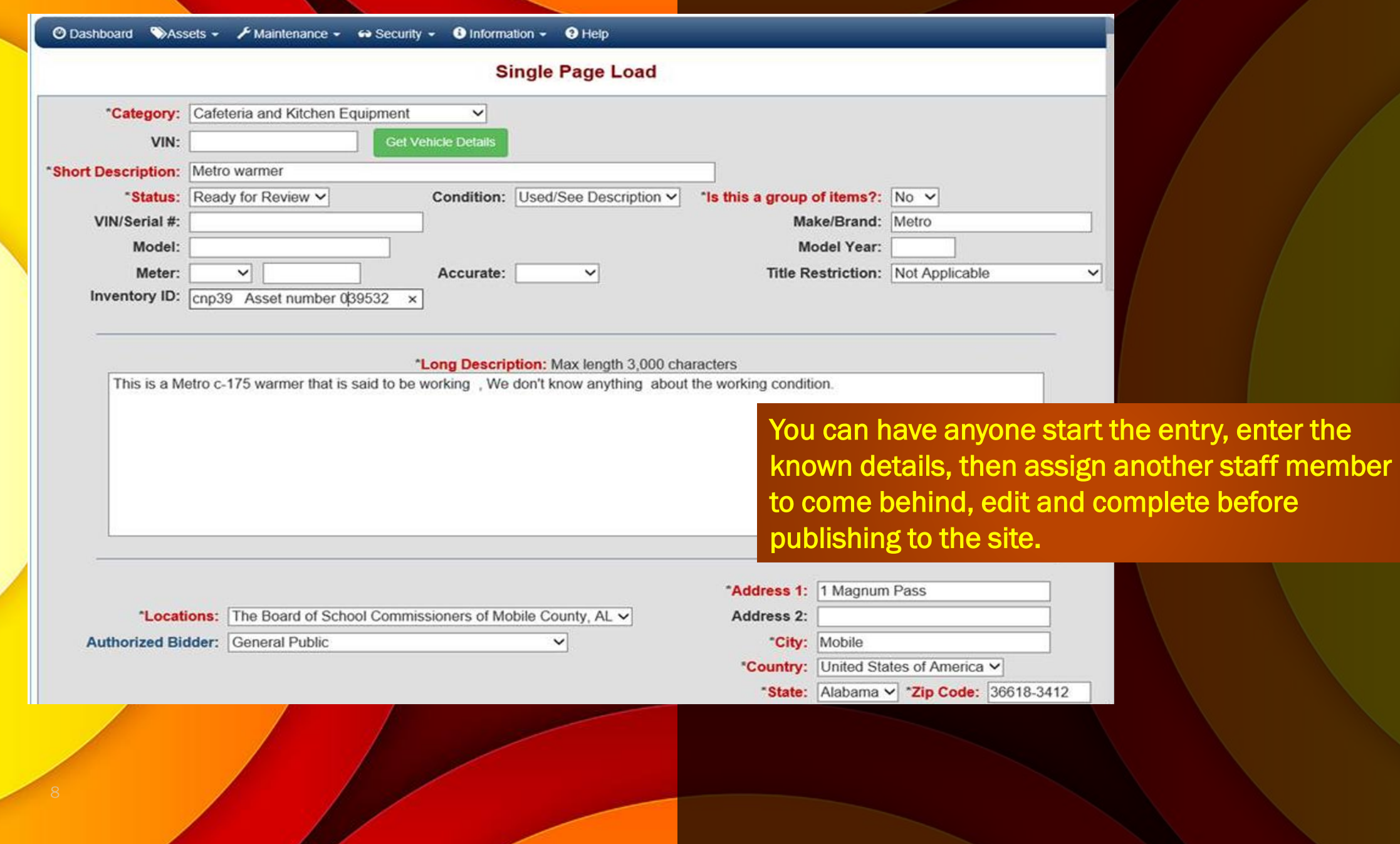

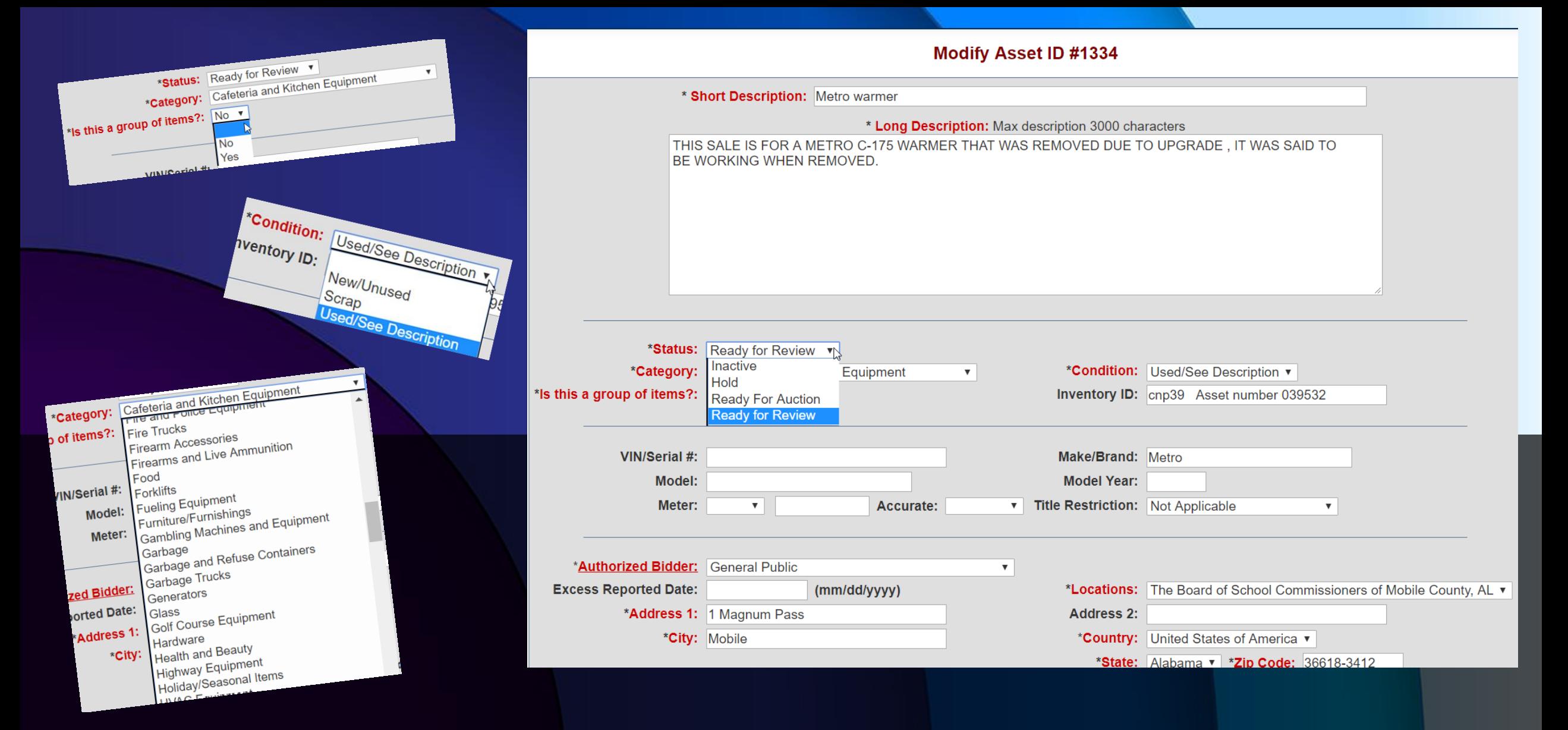

## **All items with \*asterisk must be completed**

## **New Asset Entry continued**

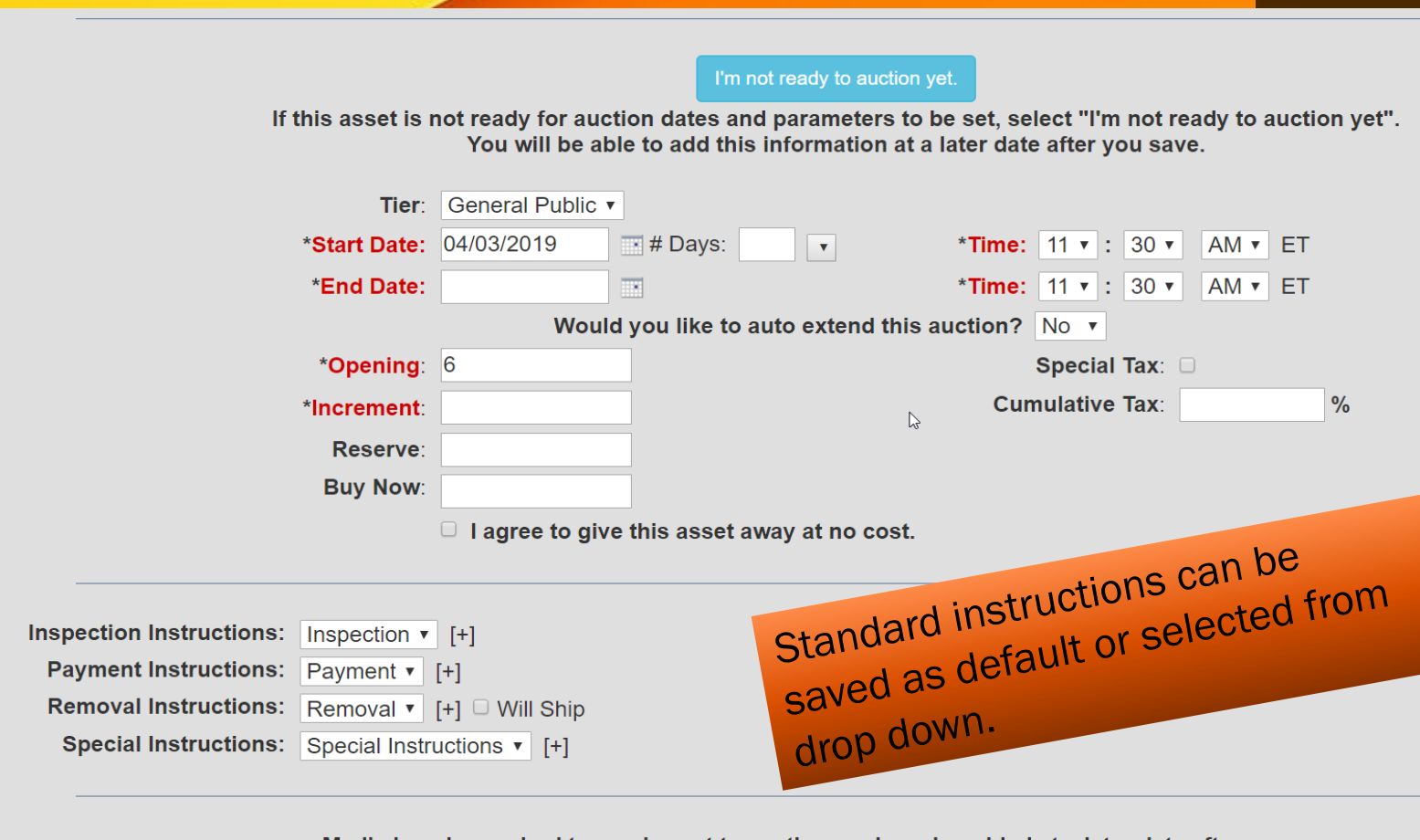

- Note that an asset can be marked as "not ready to auction yet" so that it can be partially set up then completed later.
- We do utilize the auto extend feature. Choosing yes to the auto extend question will extend the auction a few minutes if the last minutes of the auction are high traffic so that all bids can be accepted.

## Instructions

We have standard instructions set up for each instruction category. You can set up multiple options and pick based on the item being sold. For instance, "Inspections **Instructions"** for buses would direct interested parties to the Transportation Department, whereas other equipment would have different contacts.

**Inspection Instructions:** Inspection  $\mathbf{\mathsf{v}}$  $[+]$ **Payment Instructions:** Payment ▼ **Removal Instructions:** Removal ▼  $F + 1 \square$  Will Ship **Special Instructions:** Special Instructions  $|+|$ 

**Special Instructions** 

#### Inspection Instructions:

Inspection by APPOINTMENT ONLY. CONTACT JEROME PERRYMAN 251-206-9028 OR EMAIL JPERRYMAN@MCPSS.COM. VEHICLE CAN BE VIEWED TUESDAY THRU THURSDAY BETWEEN HOURS OF 8-11:00 AM BY APPOINTMENT ONLY. ALL items offered for sale are may contain defects not immediately detectable. Bidders may inspect the property prior to bidding. ONLY BY APPOINTMENT. See special instructions on each auction page for inspection details. Please contact Russell Hudson (2 information.

#### **Payment Instructions:**

The Buyer's Certificate will contain information to schedule payment & removal. PAYMENT TERMS: NO CASH! CERTIFIED CASHIER'S CHECK OR MONEY ORDER MADE OUT TO BOARD OF SCHOOL COMMISSIONERS OF MOBILE COUNTY. OF SCHOOL COMMISSIONERS OF MOBILE, PURCHASING DEPARTMENT.1 MAGNUM PASS, MOBILE, AL 36618, ATTN:RUSSELL HUDSON

#### **Removal Instructions:**

Removal BY APPOINTMENT ONLY. All items must be removed within 5 business days from the time and date of issuance of the Buyer's Certificate. Purchases will be released only upon receipt of payment as specified. Successful property awarded to them from the place where the property is located as indicated on the website and in the Buyer's Certificate. The Buyer's certificate. The awe will make all arrangements and perform all work necessary, Board of School Commissioners of Mobile County assume responsibility for packing, loading or shipping. See special instructions on each auction page for removal details. Buyer agrees that no monies previously paid to the s premises. A daily storage fee of \$100.00 may be charged for any item not removed within the 5 business days allowed and stated on the Buyer's Certificate

#### **Special Instructions:**

PAYMENT TERMS: NO CASH! CERTIFIED CASHIER'S CHECK OR MONEY ORDER MADE OUT TO BOARD OF SCHOOL COMMISSIONERS OF MOBILE COUNTY. PAYMENTS MADE OR MAILED TO:BOARD OF SCHOOL COMMISSIONERS OF MOBILE, PURCHASING DEPARTMENT.1 MAGNUM PASS, MOBILE, AL 36618, ATTN:RUSSELL HUDSON Inspection by APPOINTMENT ONLY. CONTACT JEROME PERRYMAN 251-206-9028 OR EMAIL JPERRYMAN@MCPSS.COM. VEHICLE CAN BE VIEWED TUESDAY THRU THURSDAY BETWEEN HOURS OF 8-11:00 AM BY APPOINTMENT ONLY. ALL items offered for sale are used and may contain defects not immediately detectable. Bidders may inspect the property prior to bidding. ONLY BY APPOINTMENT. See special instructions on Russell Hudson (251) 221-4473 or e-mail rhudson@mcpss.com.for auction information. Removal BY APPOINTMENT ONLY. All items must be removed within 5 business days from the time and date of issuance of the Buyer's Certificate as specified. Successful bidders are responsible for loading and removal and any and all property awarded to them from the place where the property is located as indicated on the website and in the Buyer's Certificate. The including packing, loading and transportation of the property. Under no circumstances will The Board of School Commissioners of Mobile County assume responsibility for packing, loading or shipping. See special instructions previously paid to the seller will be refunded after Buyer removes property from the seller's premises. A daily storage fee of \$100.00 may be charged for any item not removed within the 5 business days allowed and stated o

### a picture is worth a thousand words

## **Media**

Pictures must be uploaded before sending an asset to auction. Word, Excel and PDF files may also be attached.

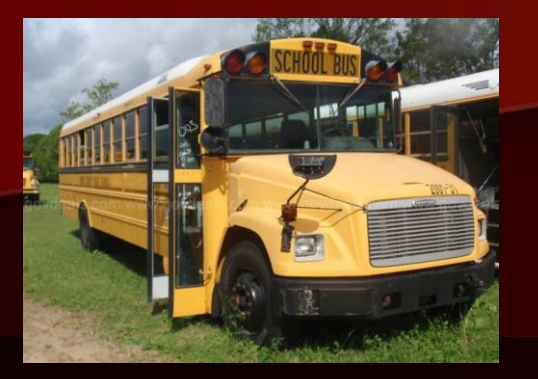

### **Full View**

Include a picture of the item from every angle. For buses, you want to show each side plus a front and back view shot.

### **Close Up**

For vehicles, it is helpful to include a close of up of the tires, odometer, and any damaged areas. You should disclose any damage up front to eliminate issues at pick up.

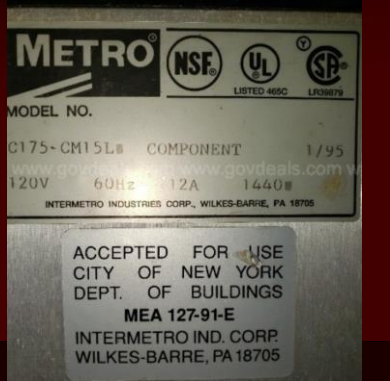

### **Manufacturer Details**

Adding a picture of the manufacturer label with the model number and other details allows shoppers to research the item and make an informed purchase.

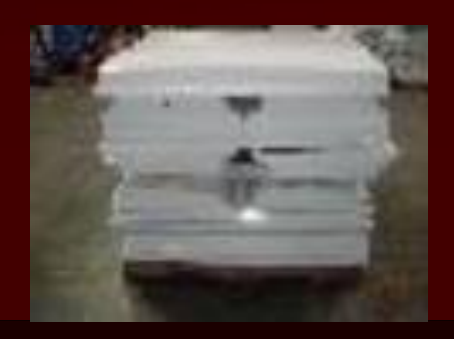

### **Lots of like items**

Some items like old light fixtures, network switches, janitorial equipment can palletized and sold in lots.

## **Auction Dates**

The Auction Dates must be updated in order to post on the site.

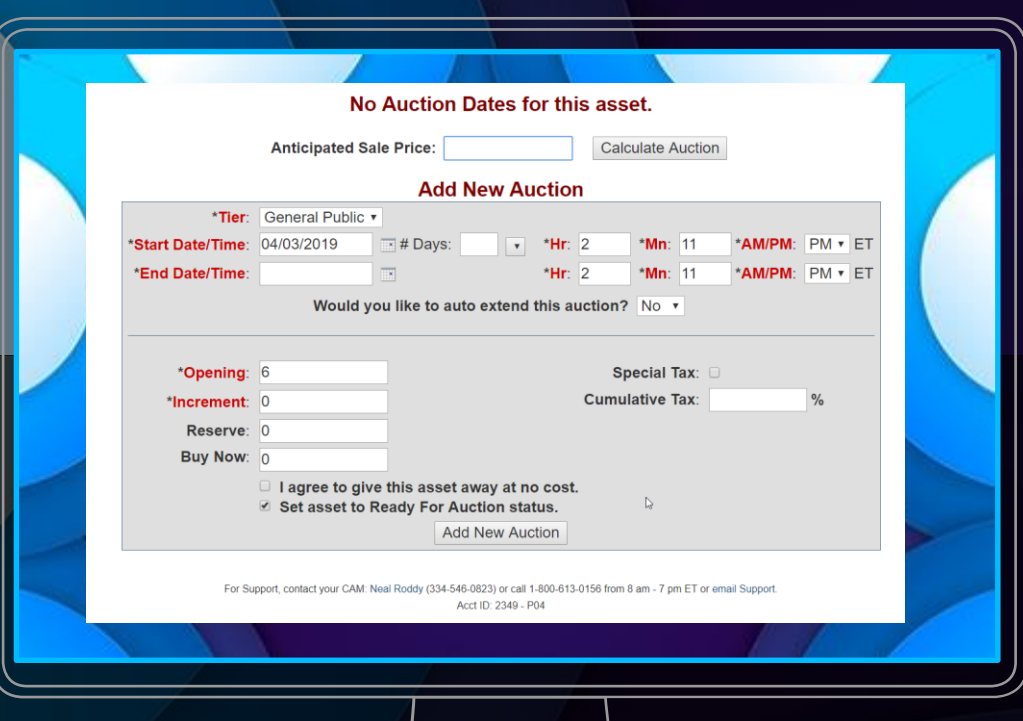

### **Two weeks is our standard time frame**

We have a link on our district website to Online Auction. The opens up GovDeals.com to a search results page of everything we are currently auctioning.

### **Rolling Dates**

We like to have items ready and then stage our dates in a manner that will keep something for auction on the site at all times.

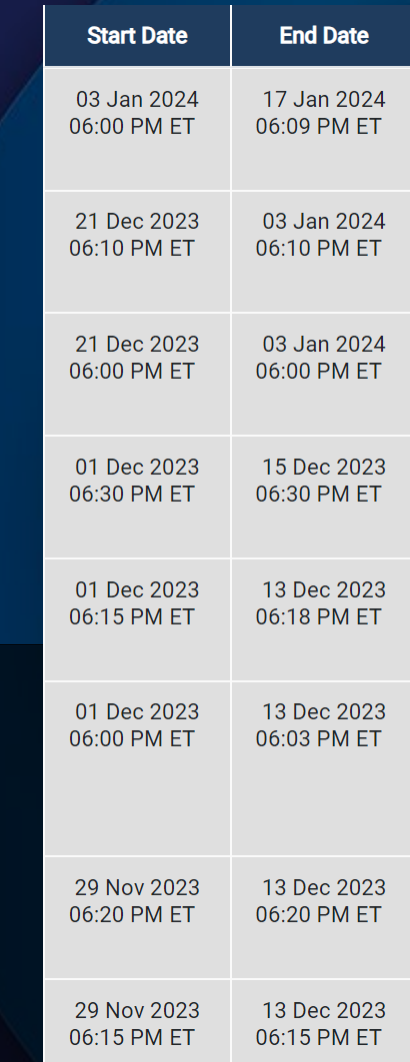

### When the Transportation Department has buses ready to auction, they send a spreadsheet with the following data:

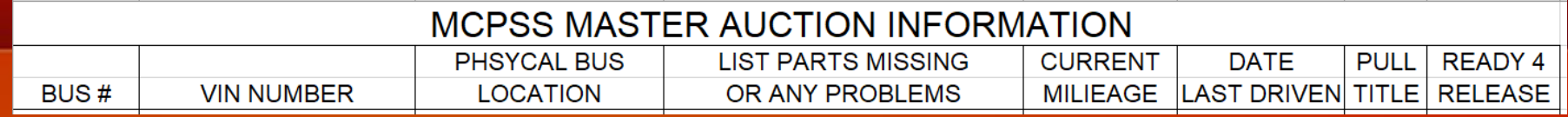

### A beneficial feature of GovDeals.com is automatic population

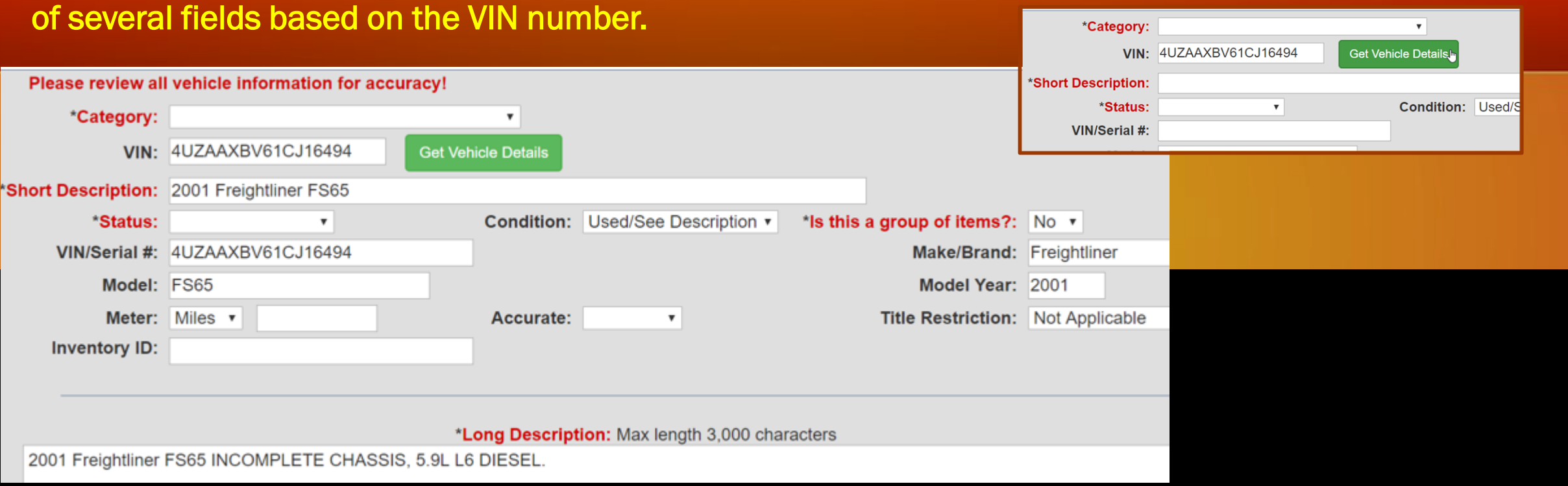

## **Sales of Buses**

## **E-mail Notification of Sale**

From: ClientServices@GovDeals.com<ClientServices@GovDeals.com> Sent: Tuesday, March 26, 2019 4:29 PM To: Hudson, Russell/Purchasing <rhudson@mcpss.com> Subject: GovDeals Seller's Certificate: 1313-0326191726-2349

Congratulations, The Board of School Commissioners of Mobile County, AL has sold another item on the GovDeals Auction Server.

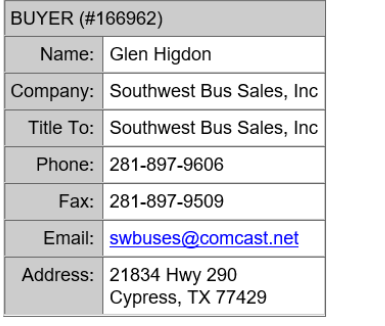

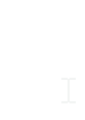

#### **SELLER (#2349)**

Agency: The Board of School Commissioners of Mobile County, AL

Contact: Russell Hudson

Phone: 251-221-4473

Fax: 251-221-4472

Email: | rhudson@mcpss.com

Address: 1 Magnum Pass Mobile, AL 36618-3412

ITEM INFORMATION FOR ASSET ID: 1313

Item: 2001 Freightliner FS65 SCHOOL BUS

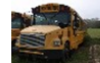

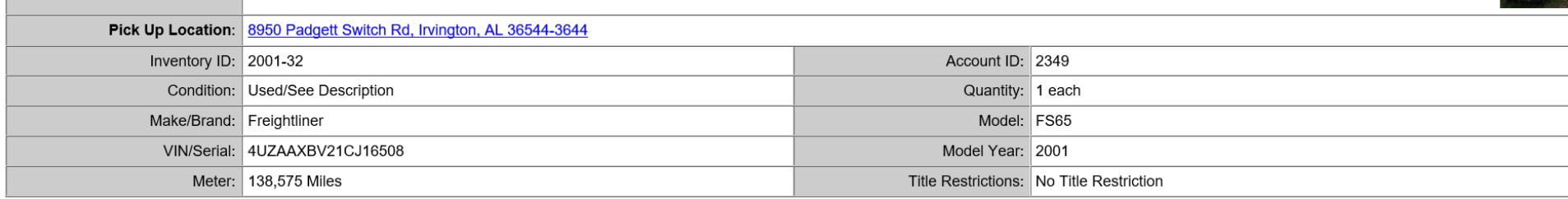

#### Paid For & Picked Up Report

Filter by: Paid, Not Picked Up v

Asset POC: All ~ Location: All  $\triangleright$  Buyer: All

> **Export to Excel** Search

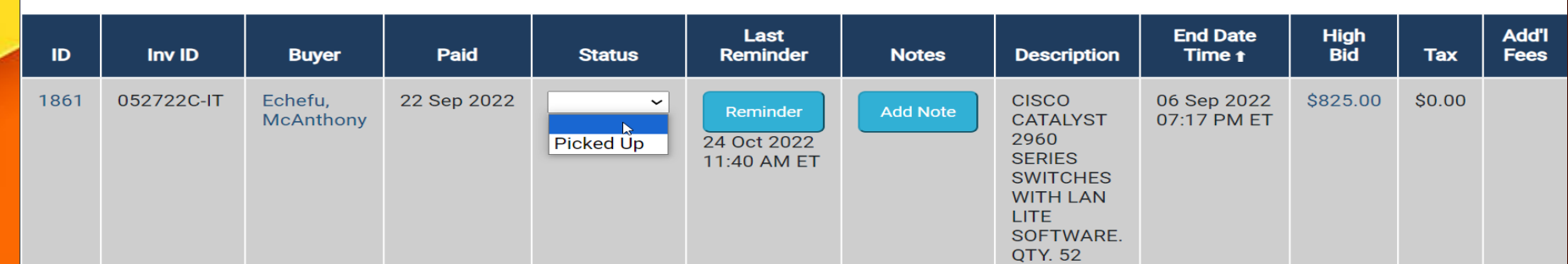

Mark Picked Up > 60 Days  $\bullet$  No  $\circ$  Yes

Update status as payment & pick-up **OCCUIS.** 

 $\sim$ 

## **Reporting**

There are many options to choose from when building a report. You select which fields to include and the date range.

Reports can be displayed on the screen or exported to Excel.

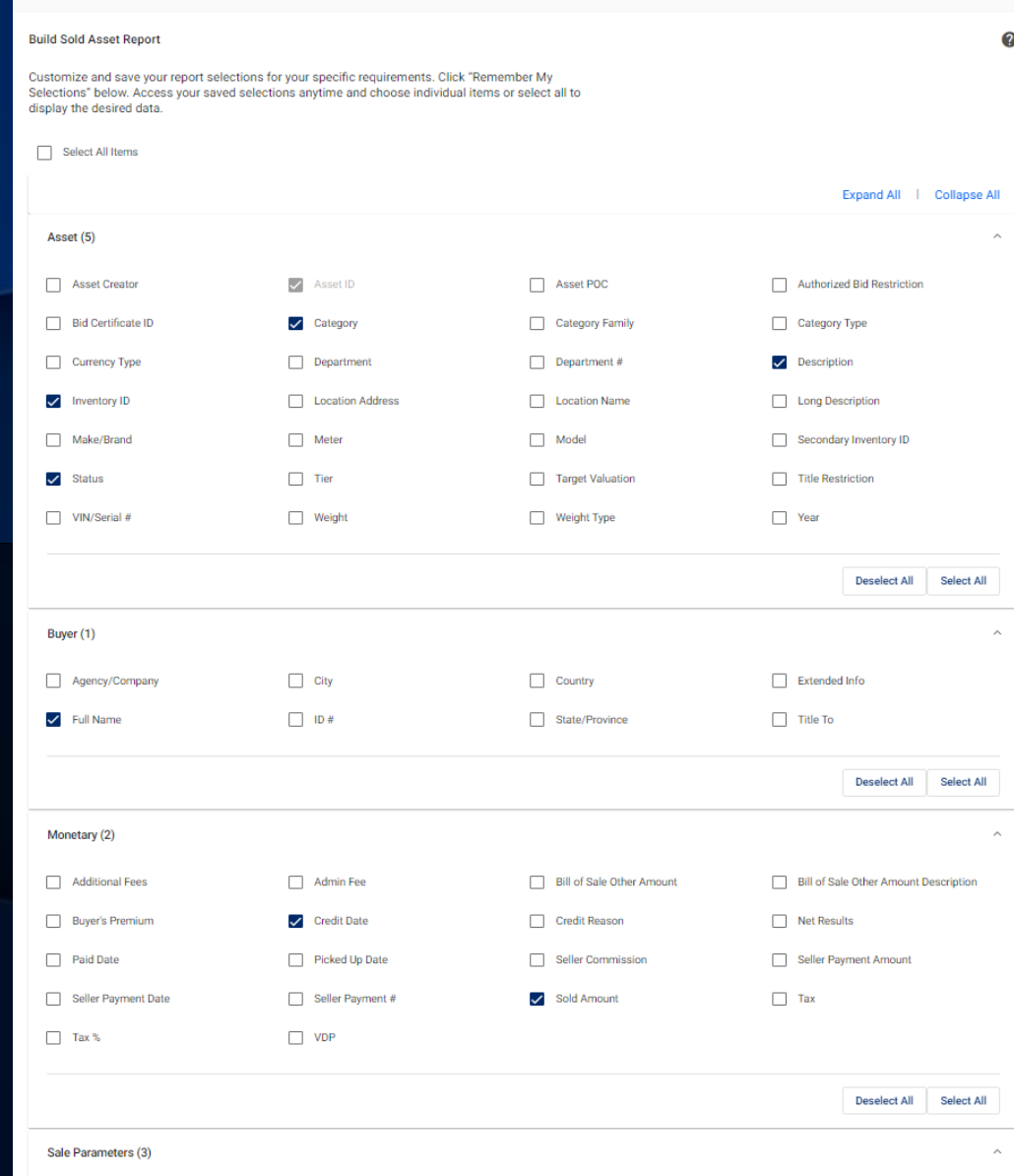

Sold Asset Reno

#### The Board of School Commissioners of Mobile County, AL

Date range: 15 Dec 2023 - 22 Jan 2024

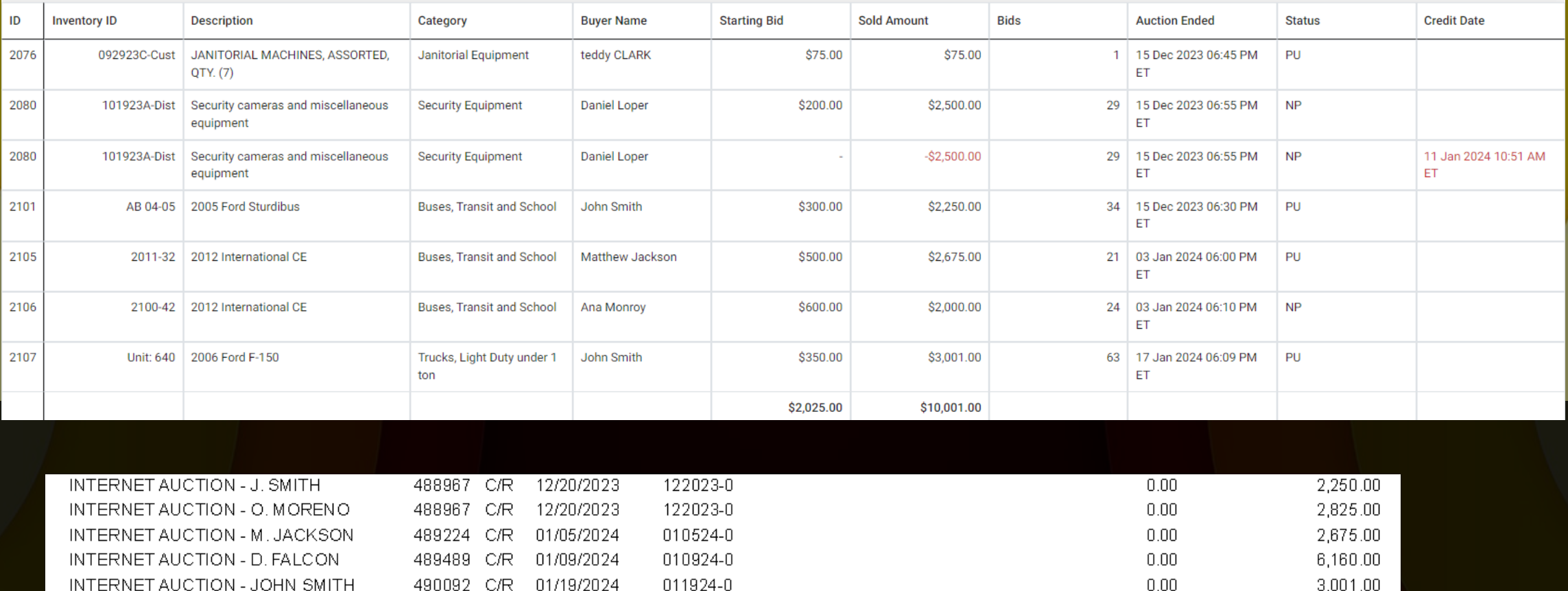

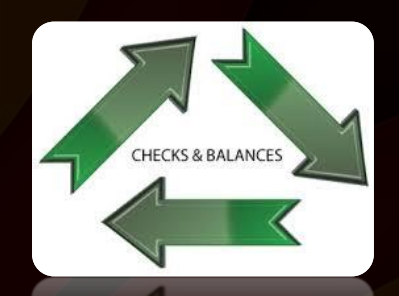

Accounting should run a monthly report from GovDeals.com to balance cash receipts.

## **GovDeals.com**

### The cost of the GovDeals.com website is a 7.5% fee that is invoiced monthly.

**7.5% Fee**

### **Discounted by Sourcewell**

Since GovDeals has become part of the NJPA Purchasing Cooperative, a 1.25% discount is received back annually.

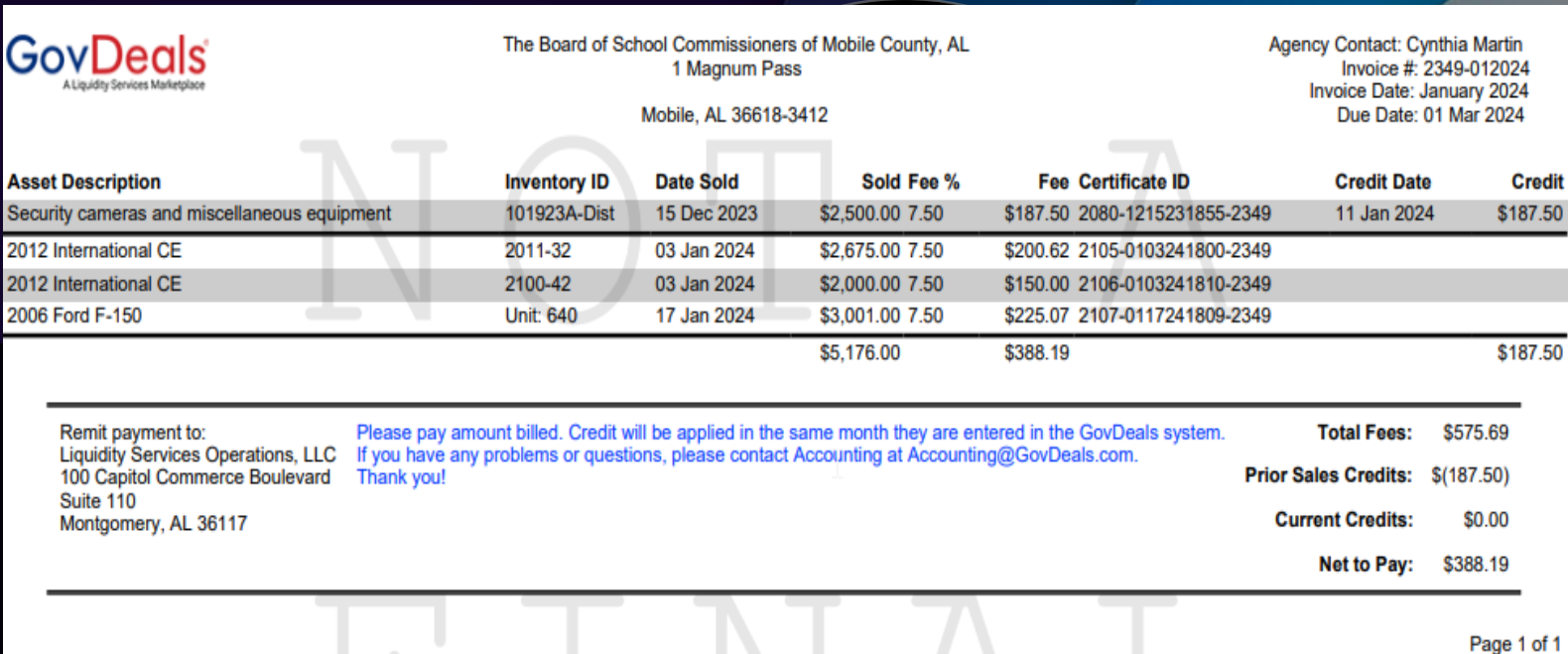

## **Payment and Pick Up**

GovDeals offers an on-line payment option, but they charge an additional surcharge for that service. We do not utilize the option, but require cashiers check or money order as payment. The person paying and picking up the asset must have the buyers' certificate that was e-mailed to them by Govdeals as proof of their bidder status in order to complete the transaction.

Upon receipt of payment, the purchasing department issues a bill of sale to the buyer. They bring the bill of sale to the warehouse or bus yard as their proof of purchase and receive the asset.

### **Include Specific Instruction regarding pick up /removal**

Removal BY APPOINTMENT ONLY. All items must be removed within five business days from the time and date of issuance of the Buyer's Certificate. Purchases will be released only upon receipt of payment as specified. Successful bidders are responsible for loading and removal of any and all property awarded to them from the place where the property is located as indicated on the website and in the Buyer's Certificate. The Buyer will make all arrangements and perform all work necessary, including packing, loading and transportation of the property. Under no circumstances will The Board of School Commissioners of Mobile County assume responsibility for packing, loading or shipping. See special instructions on each auction page for removal details. Buyer agrees that no monies previously paid to the seller will be refunded after Buyer removes property from the seller's premises. A daily storage fee of \$100.00 may be charged for any item not removed within the five business days allowed and stated on the Buyer's Certificate.

## **Multiple Methods allow flexibility and options**

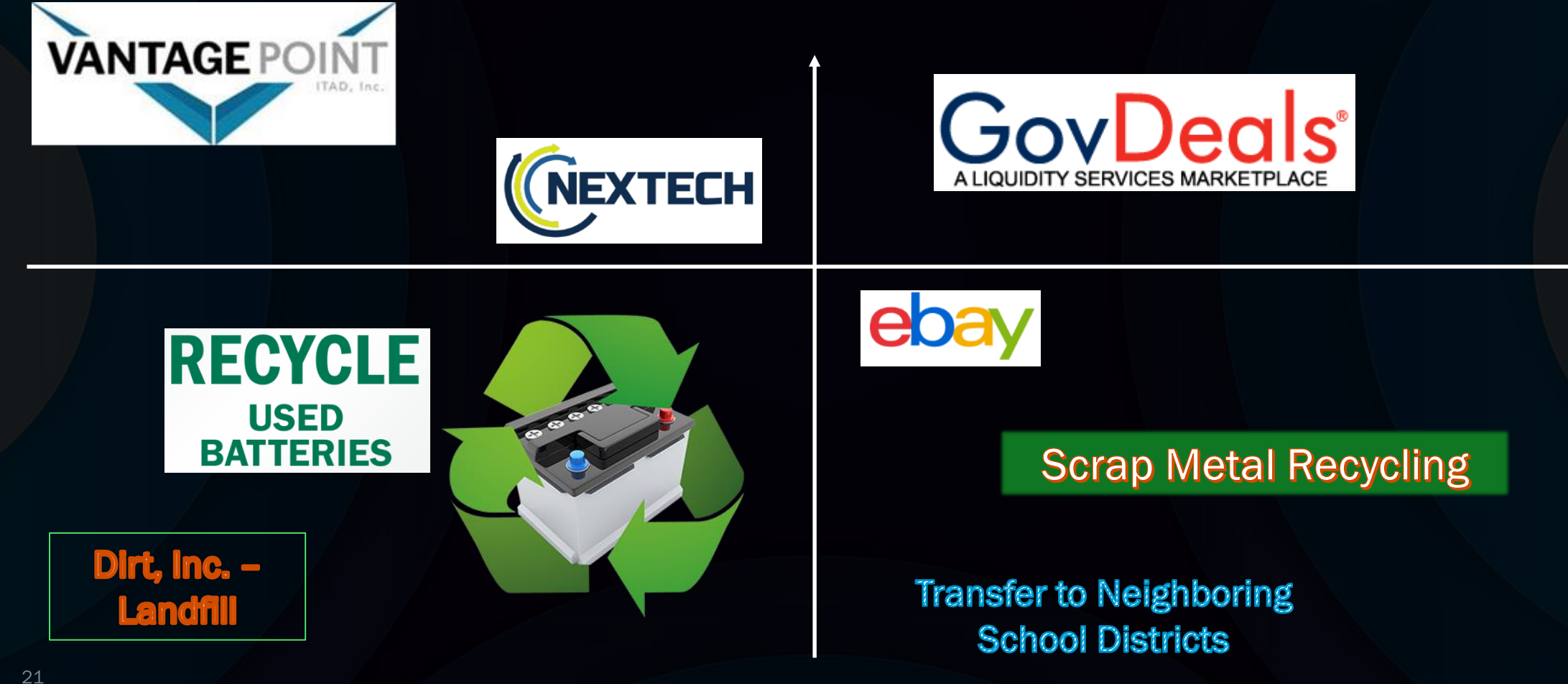

![](_page_21_Picture_0.jpeg)

### Package of Misc. Equipment:

12 Pallets Mixed Computers, Laptops, and **Tablets** 

#### Scope of Work

Vantage Point ITAD will arrange freight for pickup and transport all equipment back to our facility for wiping, testing, and audit purposes. Upon completion of audit, Vantage Point ITAD will provide a fully serialized audit report and R2v3 certification of data destruction and proper handling for all equipment.

## **Certification of Data Destruction** and Proper Handling

### For: Mobile County Public Schools P.O. 2080

### Date of destruction: 01/18/2024

Vantage Point ITAD, L.L.C., an Oklahoma Limited Liability Company, Hereby Certifies that all assets will be re-deployed into active use or recycled in compliance within Oklahoma DEQ and Federal Environmental Protection Agency regulations. Vantage Point ITAD LLC. also certifies the destruction of all data on fixed and/or removable media disks and/or tapes as listed by serial number of any disks and/or tapes received, or any disks and/or tapes residing in the machines received as listed by serial number on the attached serialized audit schedule.

Any disks and/or tapes that were not readable or otherwise non-working have been destroyed according to R2 standards.

## Revenue Source

![](_page_22_Picture_0.jpeg)

**Scope of Work and Services Agreement Sustainable E-Waste/IT Disposal Services TV Disposal Project (ongoing)** 

![](_page_22_Picture_2.jpeg)

NexTech commits to the following core items for all IT asset disposition (ITAD) services:

- A guarantee of secure and compliant destruction of proprietary data to protect clients, employees, stakeholders, brand and reputation
- Fully insured coverage to include errors and omissions
- Maintain a ZERO landfill policy to help ensure environmental sustainability initiatives
- E-Waste disposal and recycling standards for End-of-Life or obsolete assets that meet or exceed all Federal, State, and Local regulations

### 1.) Material

Project is for recycling of old televisions.

Expenditure

![](_page_23_Picture_0.jpeg)

## **OUR STORY**

Saving the planet by helping our community

RANSCYCLING Soon after beginning Ransom ReProgram in 2015, we realized the need for participants to be able to rapidly attach to a job, and have a source of income. Our leadership began praying about ways we could create an employment social enterprise (ESE), and Ransom Recycling was born.

# **WE TAKE**

## **ANYTHING WITH A CORD!**

#### (except TVs)

Help us break the cycle of poverty and make our environment cleaner by recycling your old, unwanted, broken, and outdated electronics.

Individual donations of e-waste can be dropped off at our shop in Chickasaw or at The Mobile Recycling Center on Hitt Road. **Business and Corporate** Donations of large quantities could qualify for pick up services.

### **Subject: RE: Batteries**

### Good Morning,

We took 5 pallets of UPS batteries to Interstate Friday. After they broke them down from the battery backup cases, it gave us 3983 lbs. which netted us \$1115.24

Thanks Fixed Asset/Warehouse Supervisor

![](_page_24_Picture_4.jpeg)

![](_page_24_Picture_5.jpeg)

# **Recycle<br>Batteries**

![](_page_24_Picture_7.jpeg)

![](_page_25_Picture_0.jpeg)

- We require that the payment be made via eBay through PayPal.
- The potential purchaser shown to the left requested a PayPal Money Request outside of the eBay system then told us that once the shipment was confirmed the payment would change from a pending status and we would receive the funds.
- We were not comfortable with that.

## **Be Careful with:**

![](_page_25_Picture_5.jpeg)

fnfЗдравствуйте, [lazirlott@mcpss.com](mailto:lazirlott@mcpss.com) !

Роман Котченко отправил вам платеж в сумме \$107,50 USD через PayPal.

We were a little confused by this message too:

Для востребования платежа вам необходимо зарегистрировать в PayPal счет категории "Business". Это делается быстро и просто, отсутствуют какие-либо регистрационные или ежемесячные сборы – берется только низкая комиссия за операции.

## *Lori A. Zirlott*

![](_page_26_Picture_1.jpeg)

![](_page_26_Picture_2.jpeg)

lazirlott@mcpss.com

+1 251 221 4435

[www.mcpss.com](http://www.mcpss.com/)